Муниципальное бюджетное общеобразовательное учреждение школа «Перспектива»

Рассмотрена и рекомендована к утверждению Научно-методическим советом (протокол от 05.05.2023 №3)

**УТВЕРЖДЕНА** приказом руководителя от 10.05.2023 №ПВА-13-268/3 Передектива»,

# ДОПОЛНИТЕЛЬНАЯ ОБЩЕОБРАЗОВАТЕЛЬНАЯ ПРОГРАММА

технической направленности

# «IT- CTapT»

(название исходной программы)

Возраст обучающихся: 9 - 14 лет Срок реализации программы: 1 год недели Количество часов: 68 часов Автор-составитель программы: Гайдар Дмитрий Сергеевич, педагог дополнительного образования

г. Сургут 2023

### ПАСПОРТ ДОПОЛНИТЕЛЬНОЙ ОБЩЕОБРАЗОВАТЕЛЬНОЙ ПРОГРАММЫ

## Муниципальное бюджетное образовательное учреждение школа «Перспектива»

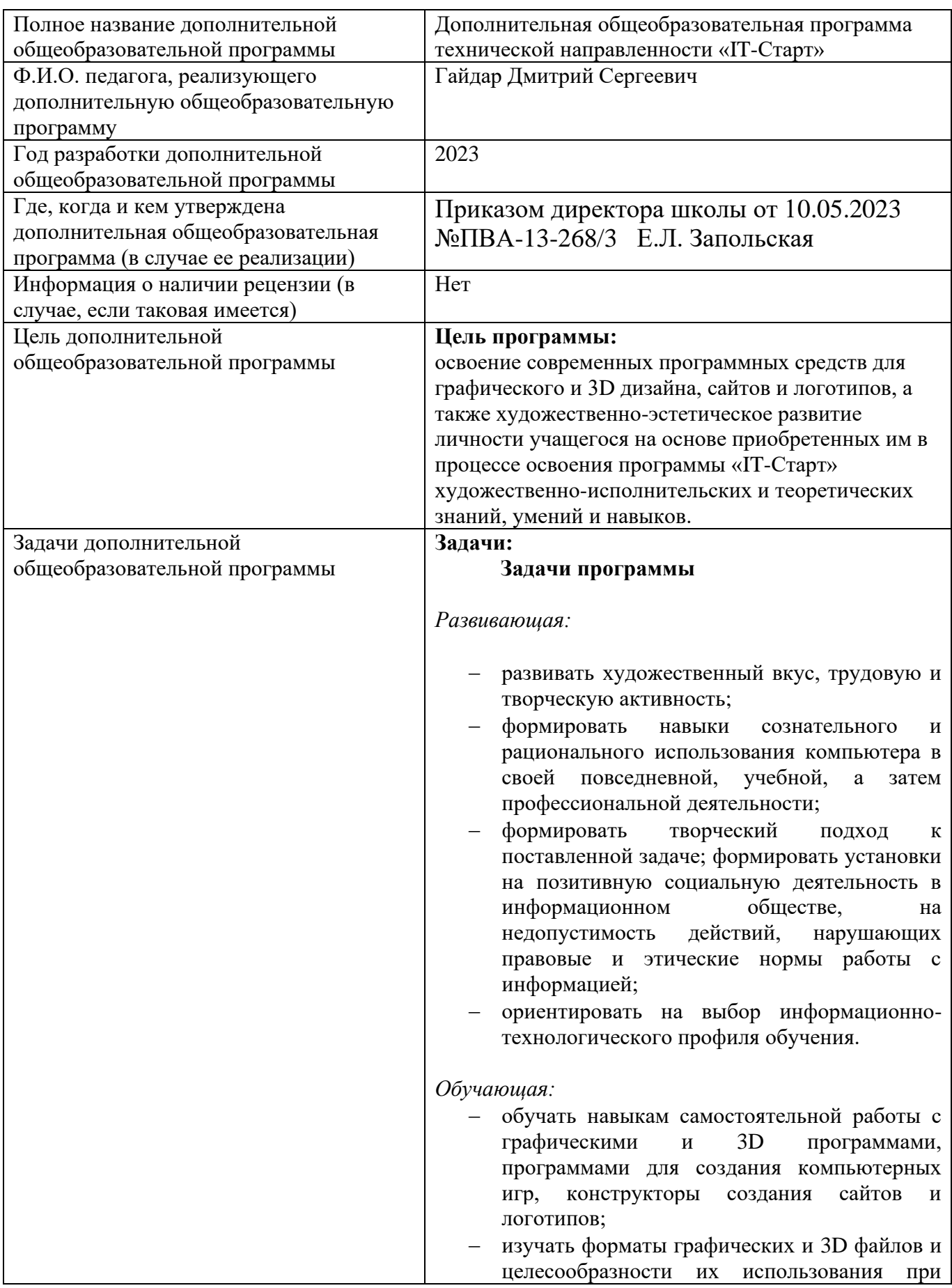

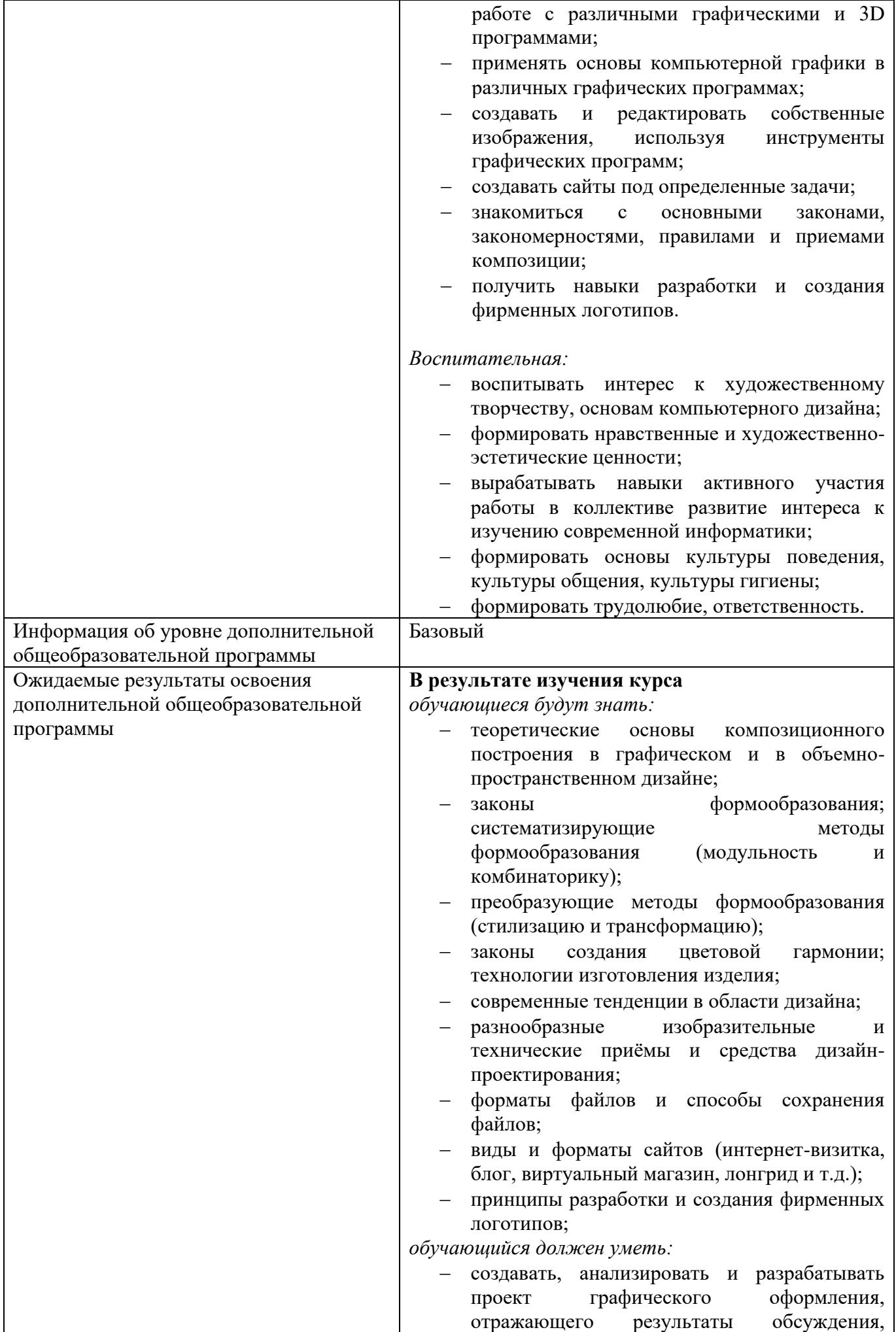

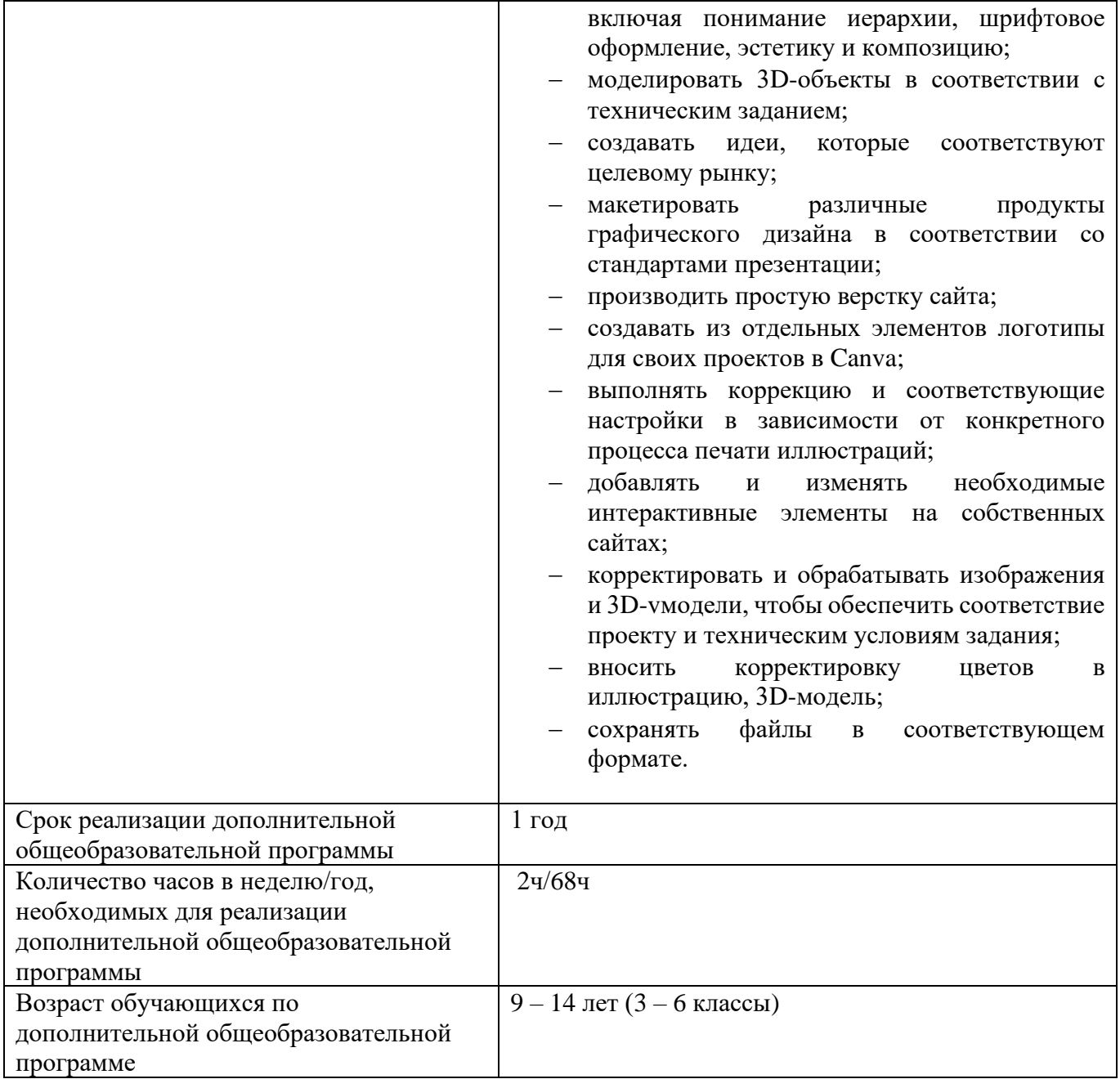

#### **Пояснительная записка**

#### **Аннотация**

Содержание данной программы дополнительного образования определяется активным внедрением компьютерных технологий, 3D-моделирования и веб-дизайна во многие сферы деятельности (дизайн, архитектура, графика, реклама, и т.п.) и потребностью общества в дальнейшем развитии данных технологий. Программа направлена на овладение знаниями в области компьютерной трехмерной графики, векторной и растровой графики, веб-дизайн.

Работа с компьютерной графикой – одно из самых популярных направлений использования персонального компьютера. Данное направление ориентируют подростков на современные и востребованные технические специальности, такие как «Веб-дизайн», «Компьютерная графика», «3D-моделирование и анимация».

Программа адресована обучающимся 9-14 лет, имеющим выраженный интерес к содержанию программы, владеющим необходимыми знаниями и умениями для освоения ее содержания.

Программа разработана в соответствии с актуально-правовыми актами федерального и регионального уровней:

1.

#### 1. **Федеральный уровень:**

1.1. Закон Российской Федерации от 29.12.2012 № 273 ФЗ «Об образовании в Российской Федерации» (с изменениями) [\(Федеральный закон от 29.12.2012 N 273-ФЗ \(ред. от 05.12.2022\)](https://fzakon.ru/laws/federalnyy-zakon-ot-29.12.2012-n-273-fz/)  [\(fzakon.ru\)\)](https://fzakon.ru/laws/federalnyy-zakon-ot-29.12.2012-n-273-fz/)

1.2. Федеральный закон РФ от 24.07.1998 № 124-ФЗ «Об основных гарантиях прав ребенка в Российской Федерации» [\(Федеральный закон "Об основных гарантиях прав ребенка в](http://www.consultant.ru/document/cons_doc_LAW_19558/)  [Российской Федерации" от 24.07.1998 N 124-ФЗ \(последняя редакция\) \](http://www.consultant.ru/document/cons_doc_LAW_19558/) КонсультантПлюс [\(consultant.ru\)\)](http://www.consultant.ru/document/cons_doc_LAW_19558/)

1.3. Указ Президента Российской Федерации от 21 июля 2020 г № 474 «О национальных целях развития Российской Федерации на период до 2030 года» [\(Указ Президента Российской](http://publication.pravo.gov.ru/Document/View/0001202007210012)  [Федерации от 21.07.2020 № 474 ∙ Официальное опубликование правовых актов \(pravo.gov.ru\)\)](http://publication.pravo.gov.ru/Document/View/0001202007210012)

1.4. Стратегии государственной национальной политики Российской Федерации на период до 2025 года, утвержденные Указом Президента Российской (О [Стратегии](http://pravo.gov.ru/proxy/ips/?docbody=&nd=102161949)  [государственной национальной политики Российской Федерации на период до 2025 года](http://pravo.gov.ru/proxy/ips/?docbody=&nd=102161949)  [\(pravo.gov.ru\)\)](http://pravo.gov.ru/proxy/ips/?docbody=&nd=102161949)

1.5. Стратегии развития воспитания в Российской Федерации на период до 2025 года утвержденные Распоряжением Правительства РФ от 29.05.2015 № 996 р (http://static.government.ru/media/files/f5Z8H9tgUK5Y9qtJ0tEFnyHlBitwN4gB.pdf)

1.6. Постановление Правительства РФ от 26 декабря 2017 г № 1642 «Об утверждении государственной программы Российской Федерации "Развитие образования» (с изменениями и дополнениями) Постановление Правительства РФ от 26.12.2017 N 1642 "Об утверждении [государственной программы Российской Федерации "Развитие образования" \(с изменениями и](https://base.garant.ru/71848426/#block_31)  [дополнениями\) | ГАРАНТ \(garant.ru\)](https://base.garant.ru/71848426/#block_31)

1.7. Постановление Главного государственного санитарного врача РФ от 28 января 2021 г № 2 "Об утверждении санитарных правил и норм СанПиН 1.2.3685-21 «Гигиенические нормативы и требования к обеспечению безопасности и (безвредности для человека факторов среды обитания» (с изменениями и дополнениями);( [Постановление Главного государственного санитарного врача](https://base.garant.ru/400274954/)  РФ от 28.01.2021 N 2 "Об утверждении санитарных правил и норм СанПиН 1.2.3685-21 ["Гигиенические нормативы и требования к обеспечению безопасности и \(или\) безвредности для](https://base.garant.ru/400274954/)  [человека факторов среды обитания" \(с изменениями и дополнениями\) | ГАРАНТ \(garant.ru\)\)](https://base.garant.ru/400274954/)

1.8. Приказ Министерства просвещения РФ от 27 июля 2022 г № 629 «Об утверждении Порядка организации и осуществления образовательной деятельности по дополнительным общеобразовательным программам»; [\(Приказ Министерства просвещения РФ от 27 июля 2022](https://www.garant.ru/products/ipo/prime/doc/405245425/) г. N 629 "Об утверждении Порядка организации и [осуществления образовательной деятельности по](https://www.garant.ru/products/ipo/prime/doc/405245425/)  [дополнительным общеобразовательным программам" \(garant.ru\)\)](https://www.garant.ru/products/ipo/prime/doc/405245425/)

1.9. Распоряжение Правительства Российской Федерации от 31 марта 2022 года № 678 р «Концепция развития дополнительного образования детей до 2030 года»; [\(3fIgkklAJ2ENBbCFVEkA3cTOsiypicBo.pdf \(government.ru\)\)](http://static.government.ru/media/files/3fIgkklAJ2ENBbCFVEkA3cTOsiypicBo.pdf)

1.10. Паспорт федерального проекта «Успех каждого ребенка» (утвержден на заседании проектного комитета по национальному проекту «Образование» 07 декабря 2018 г протокол № 3; [\(Минпросвещения России \(edu.gov.ru\)\)](https://edu.gov.ru/national-project/projects/success/)

1.11. Приоритетный проект «Доступное дополнительное образование для детей, утвержденный президиумом Совета при президенте РФ по стратегическому развитию и приоритетным проектам (протокол от 30.11.2016 № 11); [\(УТВЕРЖДЕН \(government.ru\)\)](http://static.government.ru/media/files/MOoSmsOFZT2nIupFC25Iqkn7qZjkiqQK.pdf)

#### 2. **Региональный уровень:**

2.1. Закон ХМАО-Югры от 01 07 2013 № 68-оз (с изменениями на 24 ноября 2022 года) «Об образовании в Ханты Мансийском автономном округе – Югре»; [\(Об образовании в Ханты-](https://docs.cntd.ru/document/558817312)[Мансийском автономном округе -](https://docs.cntd.ru/document/558817312) Югре от 01 июля 2013 - docs.cntd.ru)

2.2. Приказ ДОиН ХМАО-Югры от 12.08.2022 № 10 П 1692 «О Внесении изменений в приказ Департамента образования и молодежной политики Ханты-Мансийского автономного округа – Югры от 04.08.2016 года № 1224 «Об утверждении Правил персонифицированного финансирования дополнительного»; (https://oktedu.ru/personificirovannoe-finansirovaniedopolnitelnogo-obrazovaniya)

2.3. Приказ ДОиН ХМАО-Югры от 23.08.2022 № 10-П-1765 «О внесении изменений в приказ Департамента образования и науки Ханты-Мансийского автономного округа – Югры от 12.08.2022 № 10-П-1692 «О Внесении изменений в приказ Департамента образования и молодежной политики Ханты-Мансийского автономного округа – Югры от 04.08.2016 года № 1224 «Об утверждении Правил персонифицированного финансирования дополнительного образования детей в Ханты Мансийском автономном округе – Югре»; (https://oktedu.ru/personificirovannoe-finansirovaniedopolnitelnogo-obrazovaniya)

### 3. **Муниципальный уровень:**

3.1. Постановление Администрации города от 08.10.2021 № 8793 «Об утверждении положения о персонифицированном дополнительном образовании детей муниципальном образовании городской округ Сургут Ханты-Мансийского автономного округа – Югры, об организации предоставления сертификатов дополнительного образования»; [\(Постановление](https://drive.google.com/file/d/1Aw_N5oqagdNWW9PE0b_YwCLU8SRl5lgQ/view)  [Администрации города № 8793 от 08.10.2021.pdf -](https://drive.google.com/file/d/1Aw_N5oqagdNWW9PE0b_YwCLU8SRl5lgQ/view) Google Диск)

3.2. Приказ ДО от 01.03.2022 № 12-03-101 «О создании муниципального опорного центра дополнительного образования детей». [\(Приказ ДО от 01 03 2022 № 12-03-101 О создании МОЦ](https://drive.google.com/file/d/136PzS08rjc-BZMAZscqUZk9ZtczARMjk/view)  2022.pdf - [Google Диск\)](https://drive.google.com/file/d/136PzS08rjc-BZMAZscqUZk9ZtczARMjk/view)

 Реализация образовательной программы осуществляется за пределами ФГОС и федеральных государственных требований, и не предусматривает подготовку обучающихся к прохождению государственной итоговой аттестации по образовательным программам.

**Актуальность**. Изучение курса «IT-Старт» является актуальным, так как дает учащимся возможность познакомиться с приемами работы художника-дизайнера с использованием информационных технологий в области векторной, растровой, 3D графики, а также с инструментами для создания сайтов и фирменных логотипов.

**Новизна** программы заключается в том, что она не только способствует развитию навыков и умение работать с графическими и 3D программами, а также с программами, предназначенными для создания мобильных приложений на базе Android и компьютерных игр. В совокупности это способствует формированию эстетической культуры и умению разрабатывать собственные проекты от стадии идеи к реализации.

**Направленность** образовательной программы «IT-Старт» - техническая. Программа создана для повышения интереса обучающихся к информационным технологиям, графическому дизайну, разработке сайтов и фирменных логотипов, а также развития навыков работы с персональными компьютерами, которые могут пригодиться обучающимся в дальнейшей профессиональной карьере.

**Отличительная особенность.** Программа по своей направленности, целевым установкам и содержанию существенно отличается от традиционных программ образовательных организаций по обучению графическому и 3D дизайну. Эти отличия заключаются в изучении популярных в современной IT-индустрии направлений: разработка компьютерных игр и мобильных приложений. Также программа подразумевает освоение проектной деятельности на основе IT-продуктов, разработанных обучающимися.

**Адресатами программы** являются дети 9 – 14 лет. С 9 лет начинается развитие теоретического мышления в доступных для этого возраста формах, появляется рефлексия. Для 10- 12 летнего возраста характерно развитие воображения, потребность в признании коллективом. С 13 лет формируются моральные установки, готовность самостоятельно добиваться поставленной цели.

**Образовательные форматы:** беседы, лекции, демонстрация, самостоятельная практическая работа, проектно-исследовательская деятельность. Большая часть учебного времени на занятиях выделяется на практические упражнения и самостоятельную работу. Задания носят творческий характер и рассчитаны на индивидуальную скорость выполнения.

Виды деятельности по программе: работа в группах; индивидуальная работа; практические занятия, тренинги по решению задач, проектные сессии.

#### **Уровень освоения программы:** базовый

**Цели программы**: освоение современных программных средств для графического и 3D дизайна, сайтов и логотипов, а также художественно-эстетическое развитие личности учащегося на основе приобретенных им в процессе освоения программы «IT-Старт» художественноисполнительских и теоретических знаний, умений и навыков.

#### **Задачи программы**

#### *Развивающая:*

- − развивать художественный вкус, трудовую и творческую активность;
- − формировать навыки сознательного и рационального использования компьютера в своей повседневной, учебной, а затем профессиональной деятельности;
- − формировать творческий подход к поставленной задаче; формировать установки на позитивную социальную деятельность в информационном обществе, на недопустимость действий, нарушающих правовые и этические нормы работы с информацией;
- − ориентировать на выбор информационно-технологического профиля обучения.

#### *Обучающая:*

- − обучать навыкам самостоятельной работы с графическими и 3D программами, программами для создания компьютерных игр, конструкторы создания сайтов и логотипов;
- − изучать форматы графических и 3D файлов и целесообразности их использования при работе с различными графическими и 3D программами;
- − применять основы компьютерной графики в различных графических программах;
- − создавать и редактировать собственные изображения, используя инструменты графических программ;
- − создавать сайты под определенные задачи;
- − знакомиться с основными законами, закономерностями, правилами и приемами композиции;
- − получить навыки разработки и создания фирменных логотипов.

#### *Воспитательная:*

- − воспитывать интерес к художественному творчеству, основам компьютерного дизайна;
- − формировать нравственные и художественно-эстетические ценности;
- − вырабатывать навыки активного участия работы в коллективе развитие интереса к изучению современной информатики;
- − формировать основы культуры поведения, культуры общения, культуры гигиены;
- − формировать трудолюбие, ответственность.

#### **Условия реализации программы дополнительно образования:**

Возраст обучающихся: от 9 до 14 лет. Пол обучающихся: смешанный. Принцип набора в группу: свободный. Количество обучающихся в группе: 15 человек. Срок освоения программы: 1 год (по 2 часа в неделю), всего 68 часов. Форма обучения: очная.

### **Материально-техническое обеспечение:**

Требования к зданиям, водоснабжению, отоплению, освещению к площадям помещений, их отделке, к санитарному состоянию, как и многие другие, определяются соответствующими ГОСТами СНиПом2.

Предполагается обеспечение групп следующим оборудованием:

- посадочные места по количеству обучающихся;
- рабочее место преподавателя;
- комплект учебно-методической документации;
- наглядные пособия в электронном виде;
- нормативная документация.

Технические средства обучения: персональные компьютеры (ноутбуки, моноблоки) на ОС Windows 7, 8.1, 10 c выходом в Интернет, с лицензионным программным обеспечением Adobe Illustraror, GIMP, TinkerCAD, интернет-платформы WIX и Canva.

- мультимедиа проектор;
- устройство МФУ;

#### **Планируемые результаты**

В конце обучения:

*обучающийся должен знать:*

- − требования охраны труда и техники безопасности;
- − теоретические основы композиционного построения в графическом и в объемнопространственном дизайне;
- − законы формообразования; систематизирующие методы формообразования (модульность и комбинаторику);
- − преобразующие методы формообразования (стилизацию и трансформацию);
- − законы создания цветовой гармонии; технологии изготовления изделия;
- − современные тенденции в области дизайна;
- − разнообразные изобразительные и технические приёмы и средства дизайн-проектирования;
- − форматы файлов и способы сохранения файлов;
- − виды и форматы сайтов (интернет-визитка, блог, виртуальный магазин, лонгрид и т.д.);
- − принципы разработки и создания фирменных логотипов;

*обучающийся должен уметь:*

- − создавать, анализировать и разрабатывать проект графического оформления, отражающего результаты обсуждения, включая понимание иерархии, шрифтовое оформление, эстетику и композицию;
- − моделировать 3D-объекты в соответствии с техническим заданием;
- − создавать идеи, которые соответствуют целевому рынку;
- − макетировать различные продукты графического дизайна в соответствии со стандартами презентации;
- − производить простую верстку сайта;
- − создавать из отдельных элементов логотипы для своих проектов в Canva;
- − выполнять коррекцию и соответствующие настройки в зависимости от конкретного процесса печати иллюстраций;
- добавлять и изменять необходимые интерактивные элементы на собственных сайтах;
- − корректировать и обрабатывать изображения и 3D-vмодели, чтобы обеспечить соответствие проекту и техническим условиям задания;
- − вносить корректировку цветов в иллюстрацию, 3D-модель;
- − сохранять файлы в соответствующем формате.

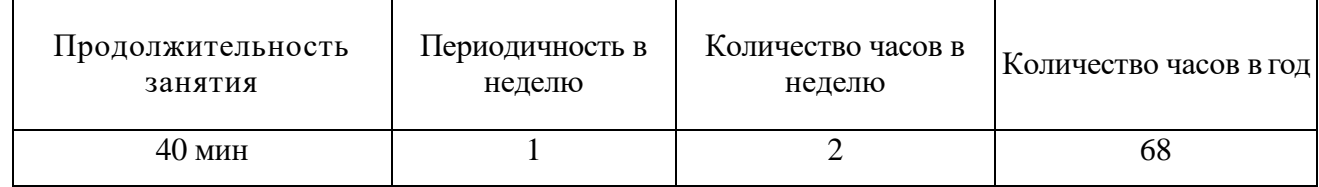

#### **Система отслеживания и оценивания результатов обучения:**

По **целевой направленности** программа прикладная и предпрофильная. Форма общения рассказ, беседа.

Каждое занятия по темам программы, как правило, включает в себя теоретическую часть это объяснение нового материала и практическое освоение обучающей программы **«**IT-Старт**».**

Основное место на занятиях отводится практическим работам, которые включают в себя, как выполнение отдельных элементов, так и использование полученных навыков и знаний для разработки итогового индивидуального проекта обучающегося. Технология выполнения работ должна быть умеренной по сложности выполнения, чтобы каждый обучающийся смог в своем образовательном темпе прийти к результату занятий. Это способствует развитию интереса, побуждает стремление к самостоятельности.

## **Учебно-тематический план на 2023-2024 учебный год**

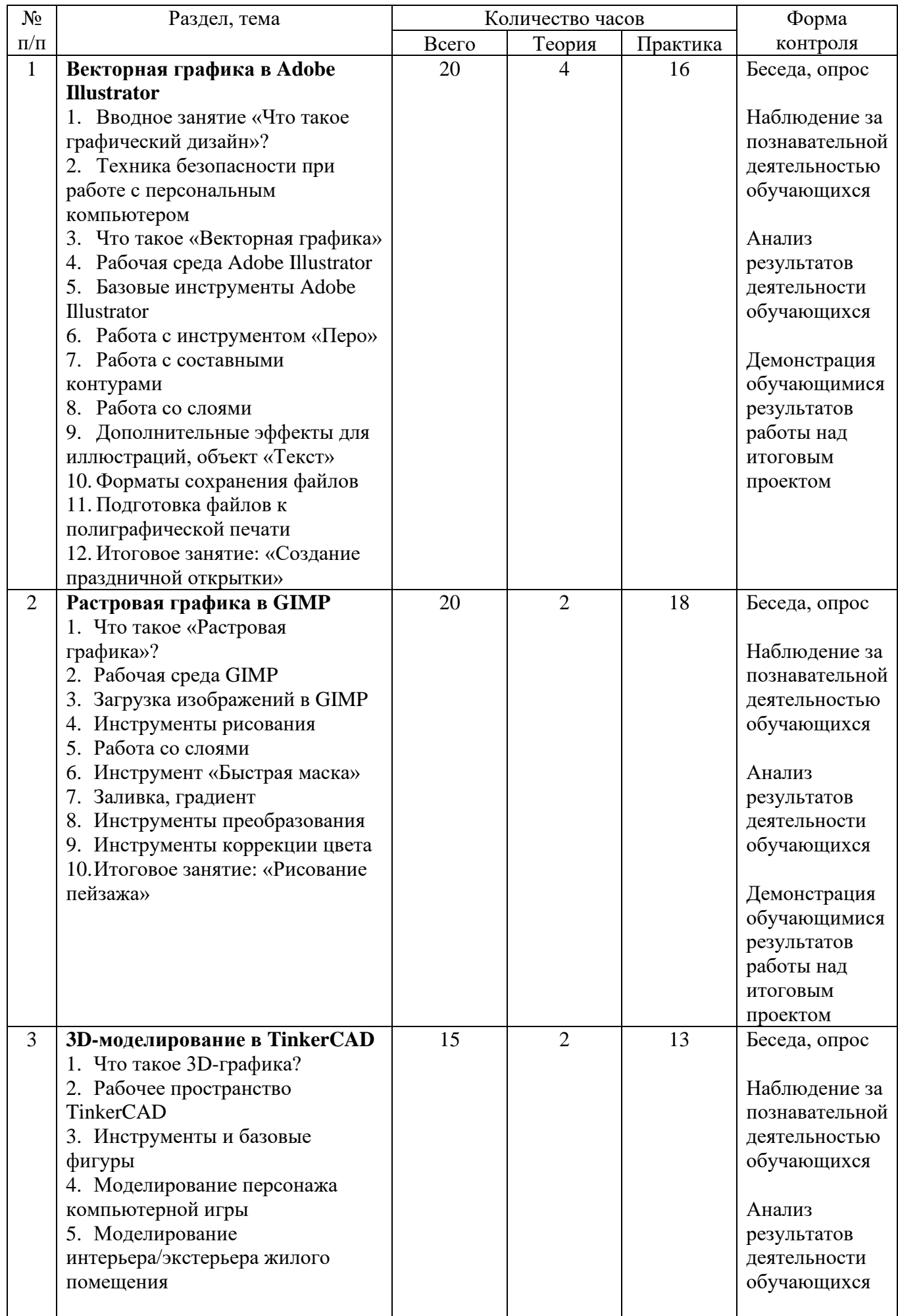

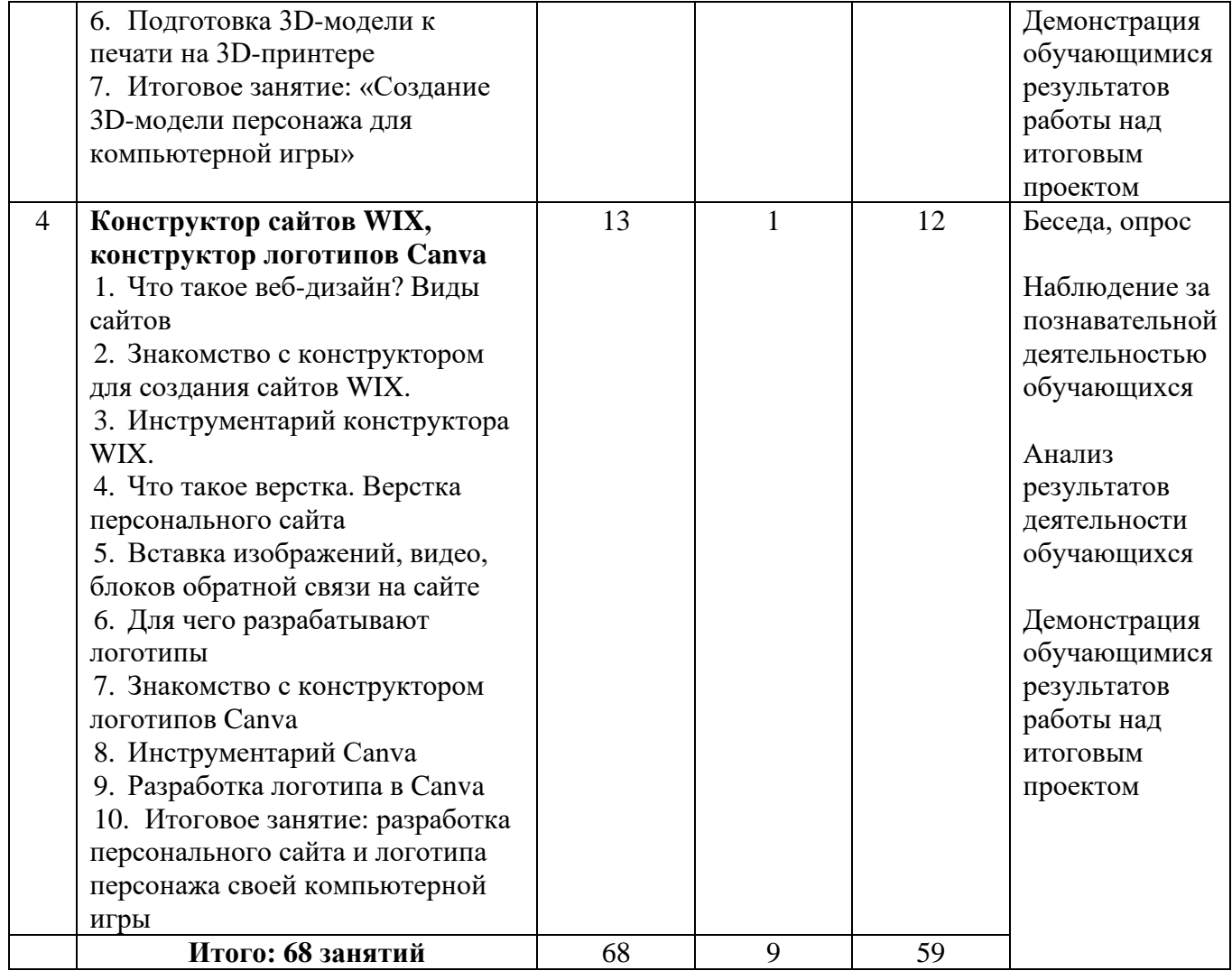

## **Календарный учебный график (68 часов)**

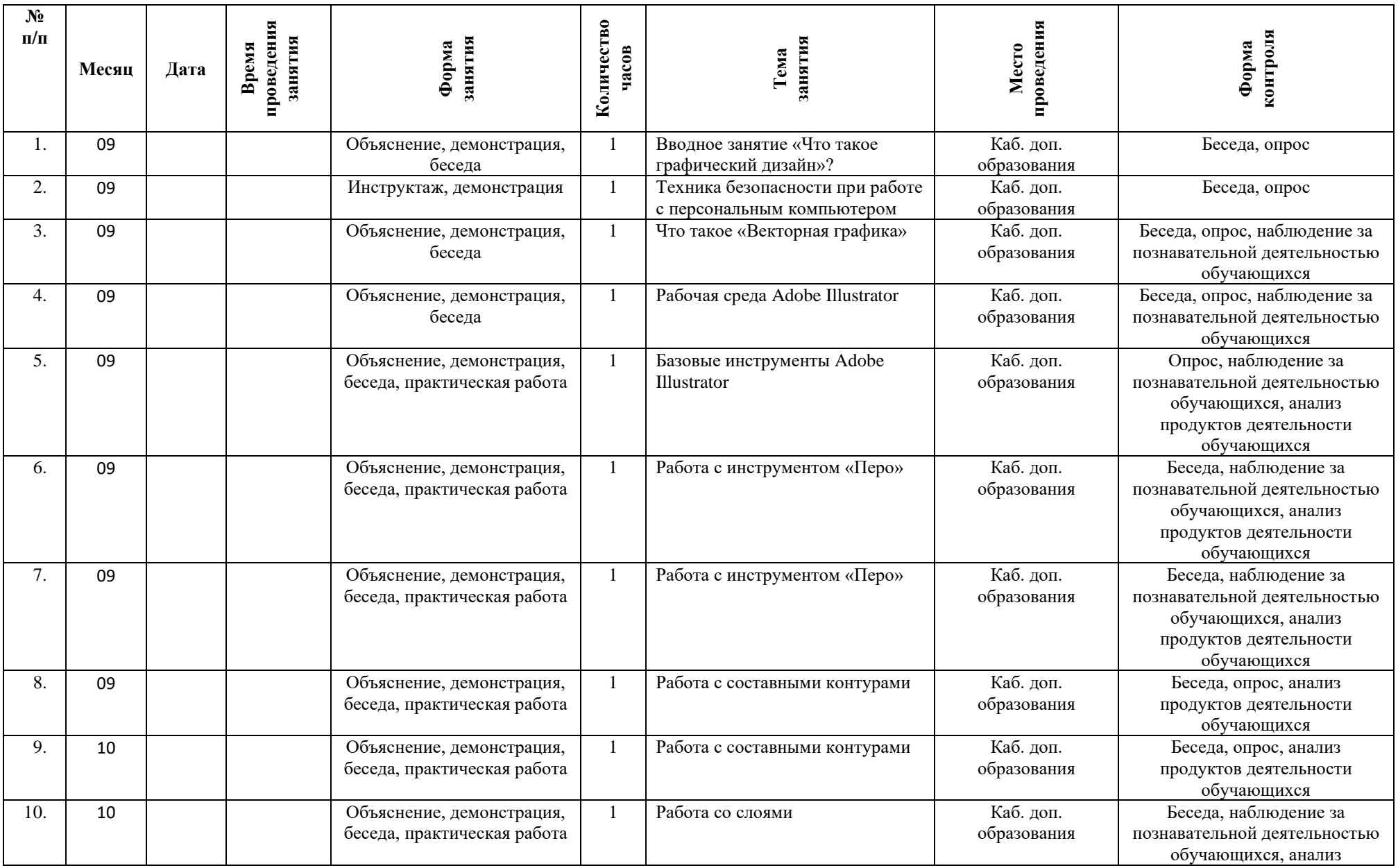

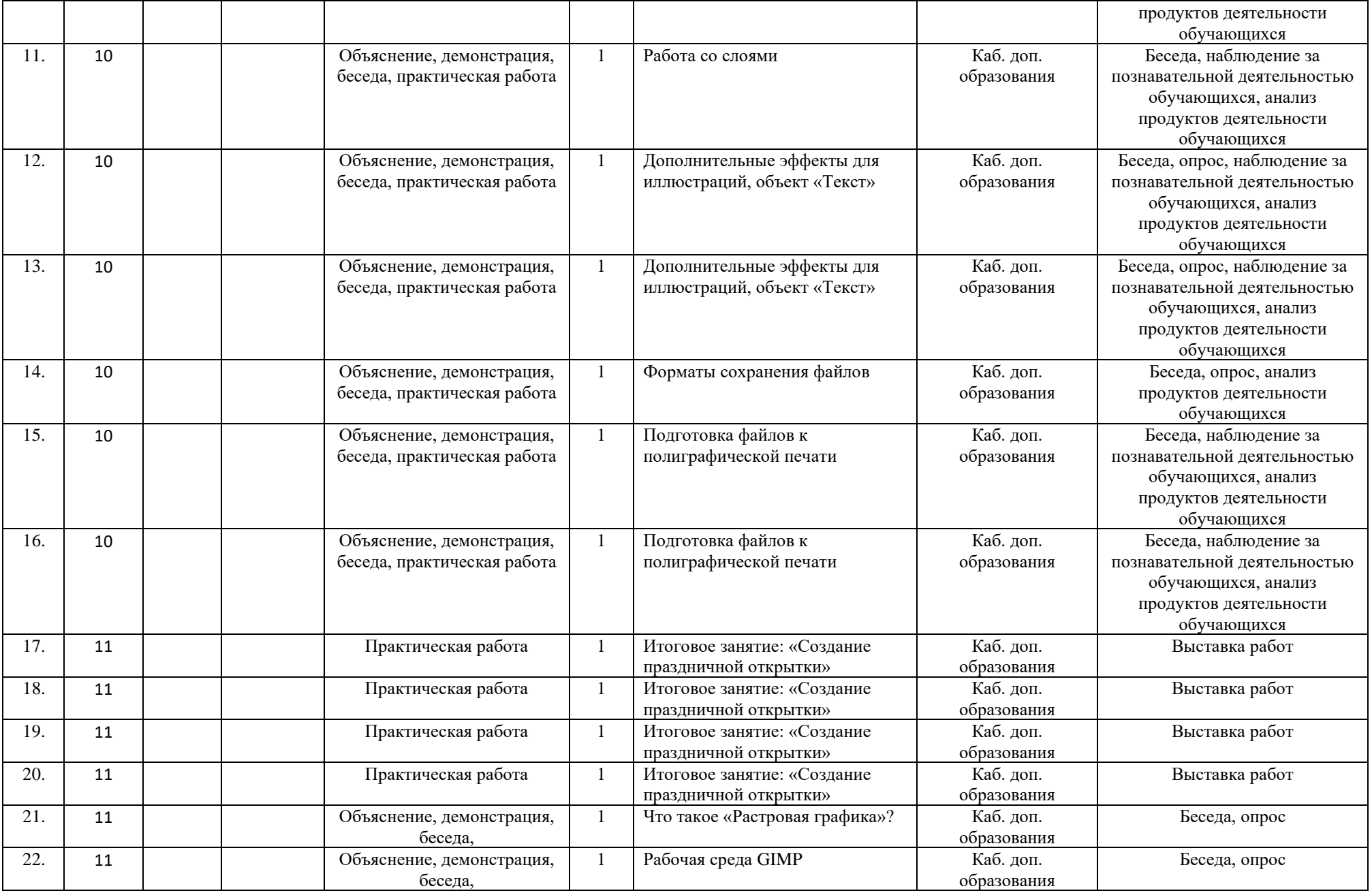

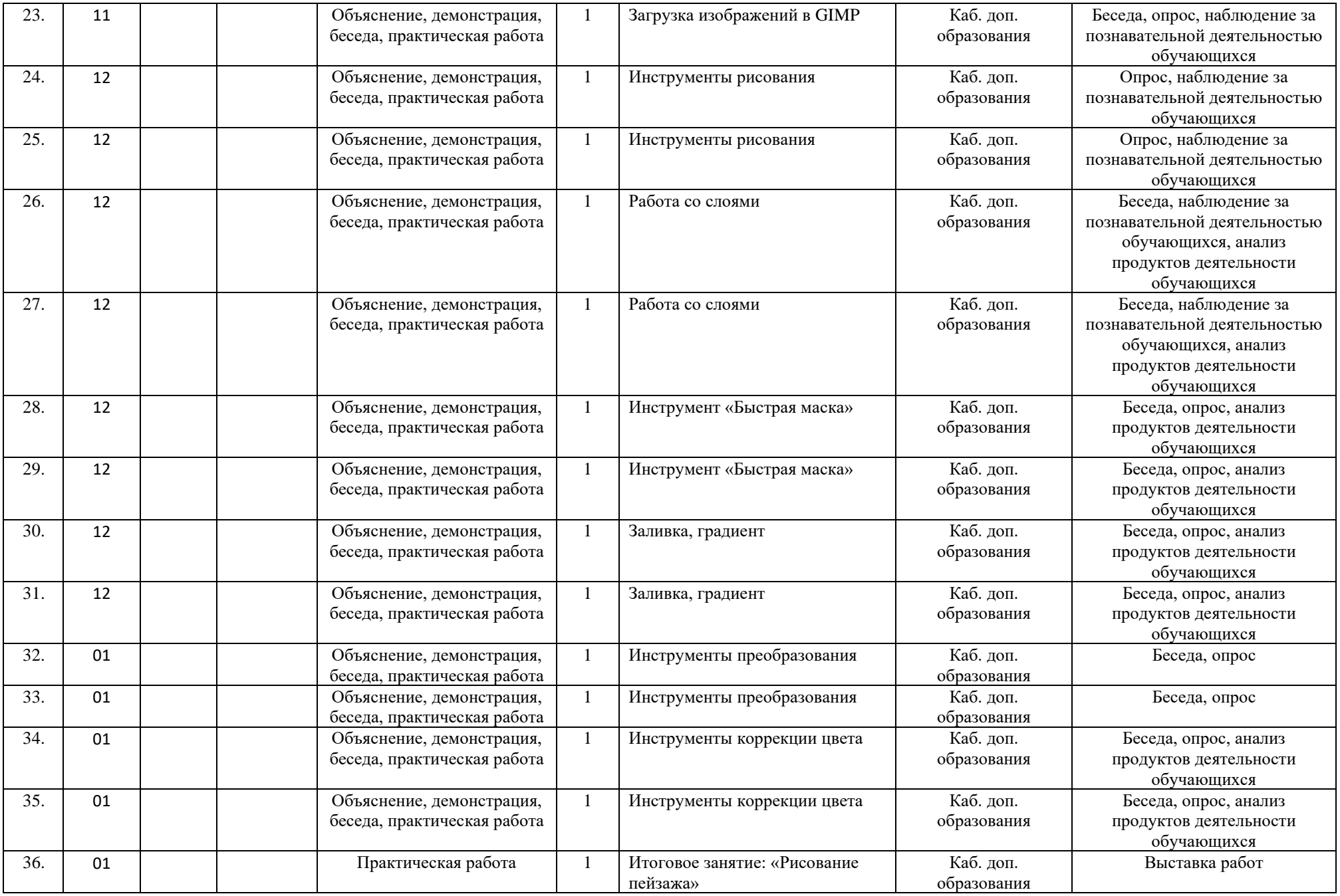

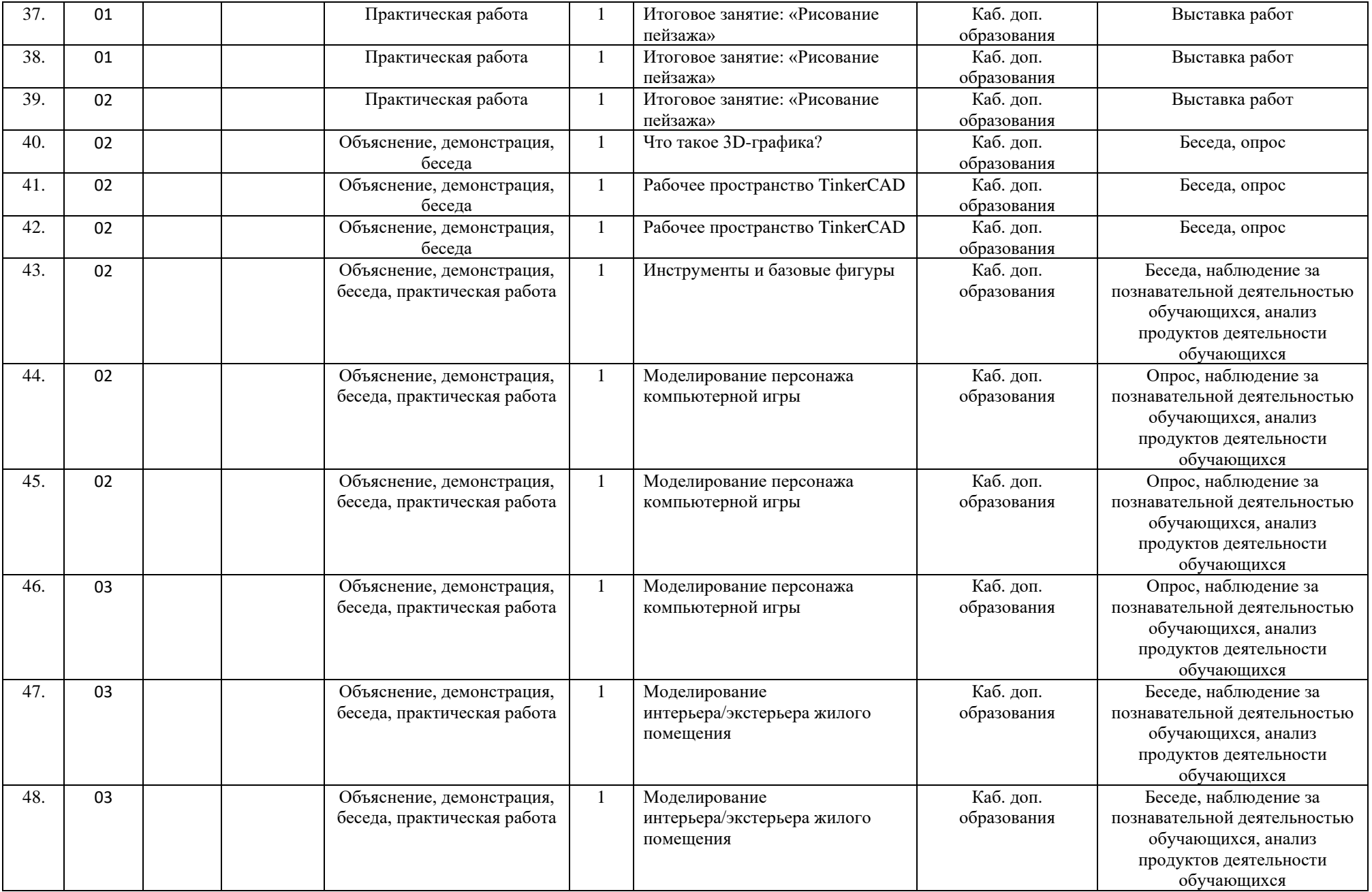

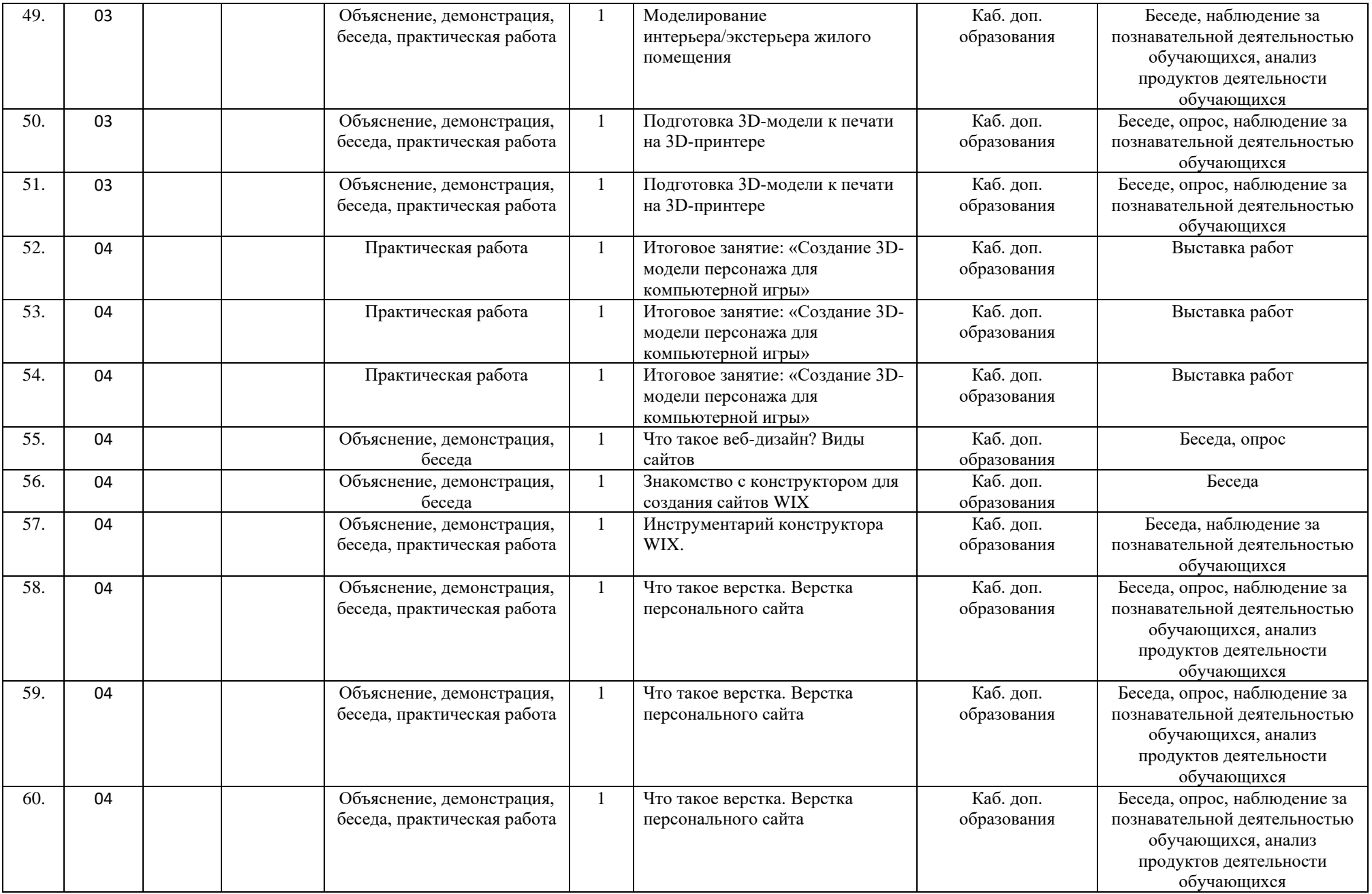

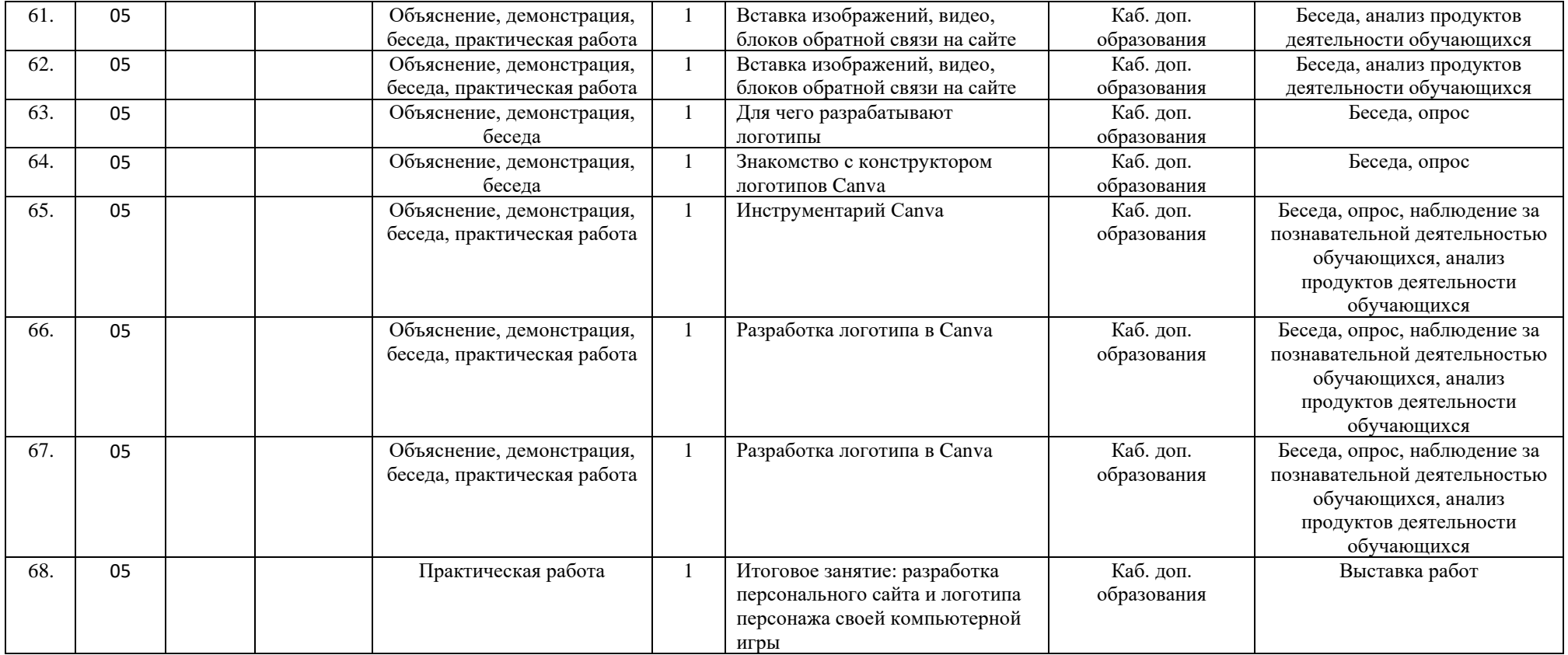

### **1. Векторная графика в Adobe Illustrator**

- 1.1. Что такое графический дизайн
- 1.2. Что такое «Векторная графика»
- 1.3. Рабочая среда Adobe Illustrator
- 1.4. Базовые инструменты Adobe Illustrator
- 1.5. Работа с инструментом «Перо»
- 1.6. Работа с составными контурами
- 1.7. Работа со слоями
- 1.8. Дополнительные эффекты для иллюстраций, объект «Текст»
- 1.9. Форматы сохранения файлов

### 1.10. Подготовка файлов к полиграфической печати

### **2. Растровая графика в GIMP**

- 2.1. Что такое растровая графика
- 2.2. Рабочая среда GIMP
- 2.3. Загрузка изображений в GIMP
- 2.4. Инструменты рисования
- 2.5. Работа со слоями
- 2.6. Инструмент «Быстрая маска»
- 2.7. Заливка, градиент
- 2.8. Инструменты преобразования
- 2.9. Инструменты коррекции цвета

### **3. 3D-моделирование в TinkerCAD**

- 3.1. Что такое 3D-графика?
- 3.2. Рабочее пространство TinkerCAD
- 3.3. Инструменты и базовые фигуры
- 3.4. Моделирование персонажа компьютерной игры
- 3.5. Моделирование интерьера/экстерьера жилого помещения
- 3.6. Подготовка 3D-модели к печати на 3D-принтере

### **4. Конструктор сайтов WIX, конструктор логотипов Canva**

- 4.1. Что такое веб-дизайн? Виды сайтов
- 4.2. Инструментарий конструктора WIX.
- 4.3. Что такое верстка. Верстка персонального сайта
- 4.4. Вставка изображений, видео, блоков обратной связи на сайте
- 4.5. Для чего разрабатывают логотипы
- 4.6. Знакомство с конструктором логотипов Canva
- 4.7. Инструментарий Canva
- 4.8. Разработка логотипа в Canva

### **Формы итогового и промежуточного контроля**

Методы и средства оценки результативности реализации программы: в качестве результатов реализации программы выступают следующие показатели: положительная динамика знаний, умений и навыков работы с векторной, растровой, 3D-графикой, с конструктором сайтов и логотипов детей среднего школьного возраста.

Для оценки результативности усвоения знаний, умений и навыков по дополнительной образовательной программе «IT-Старт» используются следующие методы:

- наблюдение;
- беседы;
- тестирование обучающегося (начало, конец учебного года) (Приложение1);
- итоговая практическая работа.

Контроль эффективности усвоения программы включает следующие этапы:

- входной контроль (тестирование на знание устройства компьютера, умения работать с основными командами ОС Windows)

- промежуточный контроль по следующим критериям (оценивается в 0-5 баллов):

- знание базовых инструментов Adobe Illustrator;
- знание базовых инструментов GIMP;
- знание форматов файлов для векторных и растровых иллюстраций;
- знание инструментария TinkerCAD;
- знание основных горячих клавиш при работе с компьютерными программами;
- знание принципов верстки сайтов и основных инструментов WIX и Canva.

### **Организация занятий по Программе**

Программа реализуется в течение года (сентябрь-май), состоит из 68 занятий, периодичность занятий 2 раз в неделю, продолжительность занятия 40-45 минут.

Принципы организации реализации программы:

- учет возрастных и индивидуальных особенностей обучающихся;
- психологический и эмоциональный комфорт как условие самореализации школьника;
- доверие и поддержка активности, инициативности и устремлений к самоутверждению.

Программа дополнительного образования «IT-Старт» является открытой, имеется возможно внесение изменений в содержательную часть на последующие годы реализации, в зависимости от возможностей и потребностей детей и пожеланий родителей (законных представителей).

### **Список используемой литературы**

- 1. Ёлочкин М.Е. и др. Дизайн-проектирование (композиция, макетирование, современные концепции в искусстве).- М.: ОИЦ «Академия», 2017. - ISBN 978-57695-8861-7, ББК 30.18:5- 05я723
- 2. Ёлочкин М.Е. и др. Основы проектной и компьютерной графики.- М.: ОИЦ «Академия», 2016. - ISBN 978-5-4468-1481-7,ББК 30.18:5-05я723
- 3. Дорощенко М.А. Программы Adobe. Основы программы PhotoshopCS5. Курс лекций. М.: МИПК, 2014, ББК 32.97
- 4. Минаева О.Е. Верстка. Требования к составлению книг. Учебное пособие. М.: МИПК, 2016 ББК 76.17
- 5. Минаева О.Е. Программы Adobe. Основы программы InDesingCS
- 6. Курс лекций. М.: МИПК, 2016, ББК 32.97
- 7. Орехов Н.Н. Реклама и дизайн. Учебное пособие.- М.:МИПК,2015, ISBN 987-5-901087-16- 9, ББК 76.006.5я722+30.18я722

### **Интернет источники:**

- 1. <https://color.adobe.com/ru/create/color-wheel> инструмент для подборки цветов
- 2. <https://www.fontshop.com/> шрифты и не только
- 3. [http://www.a3d.ru](http://www.a3d.ru/) витрина брэндов и технологий, дизайн систематический информационный ресурс, новости
- 4. <http://school-collection.edu.ru/> ресурсы Единой коллекции цифровых образовательных ресурсов
- 5. [www.adobe.com](http://www.adobe.com/)
- 6. [www.photoshop.ru](http://www.photoshop.ru/)
- 7. [www.psd.ru](http://www.psd.ru/)
- 8. <https://www.qbed.space/knowledge/blog/tinkercad-for-beginners-part-1> электронный справочник по работе в TinkerCAD
- 9. <https://ru.wix.com/> работа с конструктором сайтов WIX.
- 10. <https://daviesmediadesign.com/ru/20-gimp-2-10-tutorials-for-beginners/> полное руководство оп работе с GIMP

### **Приложение 1**

### **Диагностическая таблица уровня сформированности навыков и знаний при работе с графическими программами Adobe Illustrator, GIMP, TinkerCAD, WIX, Canva**

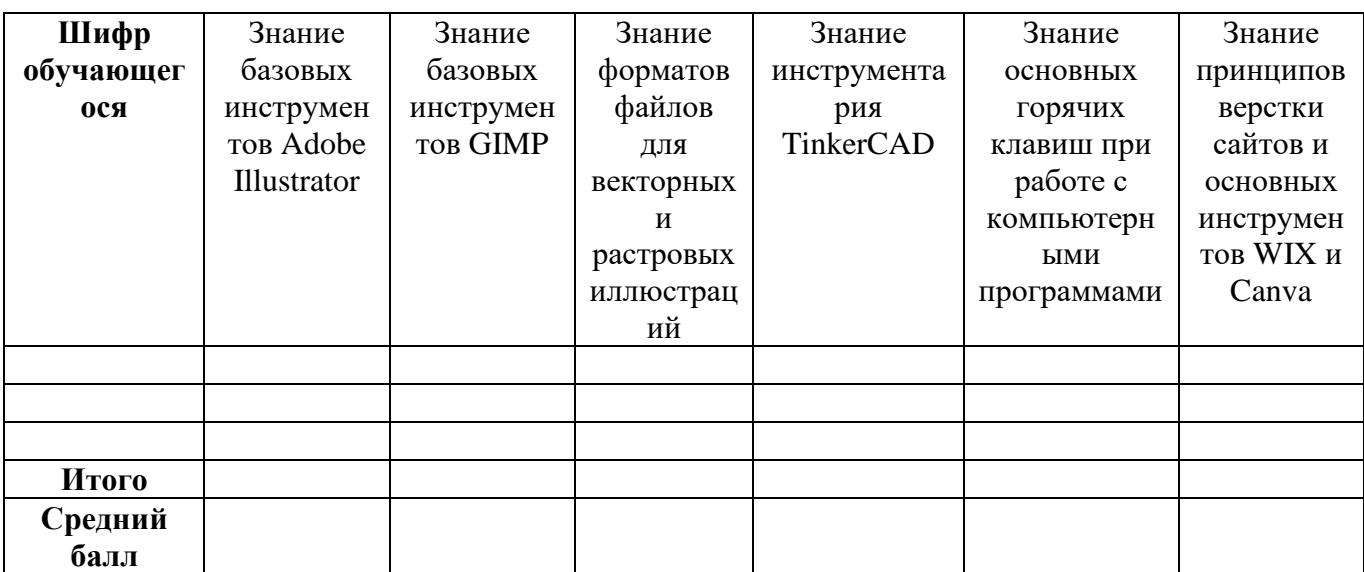

### **ИНСТРУКЦИЯ ПО ОХРАНЕ ТРУДА**

### ПРИ РАБОТЕ НА ПЕРСОНАЛЬНОМ КОМПЬЮТЕРЕ

#### **I. Общие требования охраны труда**

- 1. К работе на персональном компьютере (ПК) допускаются лица, прошедшие медицинское освидетельствование, вводный инструктаж, первичный инструктаж, обучение и стажировку на рабочем месте, проверку знаний требований охраны труда, имеющие группу I по электробезопасности.
- 2. При работе на персональном компьютере работник обязан:
	- а) Выполнять только ту работу, которая определена его должностной (рабочей) инструкцией.
	- б) Выполнять правила внутреннего трудового распорядка.
	- в) Соблюдать режим труда и отдыха в зависимости от продолжительности, вида и категории трудовой деятельности.
	- г) Правильно применять средства индивидуальной и коллективной защиты.
	- д) Соблюдать требования охраны труда.
	- е) Немедленно извещать своего непосредственного или вышестоящего руководителя о любой ситуации, угрожающей жизни и здоровью людей, о каждом несчастном случае, происшедшем на производстве, или об ухудшении состояния своего здоровья, в том числе о проявлении признаков острого профессионального заболевания (отравления).
	- ж) Проходить обучение безопасным методам и приемам выполнения работ, оказанию первой помощи пострадавшим на производстве, инструктаж по охране труда, проверку знаний требований охраны труда.
	- з) Проходить обязательные периодические (в течение трудовой деятельности) медицинские осмотры (обследования), а также проходить внеочередные медицинские осмотры (обследования) по направлению работодателя в случаях, предусмотренных Трудовым кодексом и иными федеральными законами.
	- и) Уметь оказывать первую помощь пострадавшим от электрического тока и при других несчастных случаях.
	- к) Уметь применять первичные средства пожаротушения.
- 3. При эксплуатации персонального компьютера на работника могут оказывать действие следующие опасные и вредные производственные факторы:
	- а) повышенный уровень электромагнитных излучений;
	- б) повышенный уровень статического электричества;
	- в) -пониженная ионизация воздуха;
	- г) статические физические перегрузки;
	- д) -перенапряжение зрительных анализаторов
	- е) -недостаточная освещенность рабочего места.
- 4. Помещения, где размещаются рабочие места с ПЭВМ, должны быть оборудованы защитным заземлением (занулением) в соответствии с техническими требованиями по эксплуатации.
- 5. Рабочие места с компьютерами должны размещаться таким образом, чтобы расстояние от экрана одного видеомонитора до тыла другого было не менее 2м, а расстояние между боковыми поверхностями видеомониторов - не менее 1,2м.
- 6. Рабочие столы следует размещать таким образом, чтобы видеодисплейные терминалы были ориентированы боковой стороной к световым проемам, чтобы естественный свет падал преимущественно слева.
- 7. Оконные проемы в помещениях, где используются персональные компьютеры, должны быть оборудованы регулируемыми устройствами типа: жалюзи, занавесей, внешних козырьков и др.
- 8. Искусственное освещение в помещениях для эксплуатации ПЭВМ должно осуществляться системой общего равномерного освещения. В производственных и административнообщественных помещениях, в случаях преимущественной работы с документами, следует применять системы комбинированного освещения (к общему освещению дополнительно

устанавливаются светильники местного освещения, предназначенные для освещения зоны расположения документов).

- 9. Экран видеомонитора должен находиться от глаз пользователя на расстоянии 600 700 мм, но не ближе 500 мм с учетом размеров алфавитно-цифровых знаков и символов.
- 10. Рабочая мебель для пользователей компьютерной техникой должна отвечать следующим требованиям:
- а) -высота рабочей поверхности стола должна регулироваться в пределах 680-800мм; при отсутствии такой возможности высота рабочей поверхности стола должна составлять 725мм;
- б) рабочий стол должен иметь пространство для ног высотой не менее 600 мм, шириной не менее 500 мм, глубиной на уровне колен - не менее 450 мм и на уровне вытянутых ног - не менее 650 мм;
- в) рабочий стул (кресло) должен быть подъемно-поворотным, регулируемым по высоте и углам наклона сиденья и спинки, а также расстоянию спинки от переднего края сиденья, при этом регулировка каждого параметра должна быть независимой, легко осуществляемой и иметь надежную фиксацию;
- г) -рабочее место должно быть оборудовано подставкой для ног, имеющей ширину не менее 300мм, глубину не менее 400мм, регулировку по высоте в пределах до 150мм и по углу наклона опорной поверхности подставки до 20о; поверхность подставки должна быть рифленой и иметь по переднему краю бортик высотой 10мм;
- д) клавиатуру следует располагать на поверхности стола на расстоянии 100 300 мм от края, обращенного к пользователю, или на специальной, регулируемой по высоте рабочей поверхности, отделенной от основной столешницы.
- 11. В помещениях, оборудованных ПЭВМ, проводится ежедневная влажная уборка и систематическое проветривание после каждого часа работы на ПЭВМ.
- 12. В случаях травмирования или недомогания необходимо прекратить работу, известить об этом руководителя работ и обратиться в медицинское учреждение.

### **II. Требования охраны труда перед началом работы**

- 1. Подготовить рабочее место.
- 2. Отрегулировать освещение на рабочем месте, убедиться в отсутствии бликов на экране.
- 3. Проверить правильность подключения оборудования к электросети.
- 4. Проверить исправность проводов питания и отсутствие оголенных участков проводов.
- 5. Убедиться в наличии заземления системного блока, монитора и защитного экрана.
- 6. Протереть антистатической салфеткой поверхность экрана монитора и защитного экрана.
- 7. Проверить правильность установки стола, стула, подставки для ног, пюпитра, угла наклона экрана, положение клавиатуры, положение «мыши» на специальном коврике, при необходимости произвести регулировку рабочего стола и кресла, а также расположение элементов компьютера в соответствии с требованиями эргономики и в целях исключения неудобных поз и длительных напряжений тела.

### **III. Требования охраны труда во время работы**

- 1. Работнику при работе на ПК запрещается:
	- а) прикасаться к задней панели системного блока (процессора) при включенном питании;
	- б) -переключать разъемы интерфейсных кабелей периферийных устройств при включенном питании;
	- в) -допускать попадание влаги на поверхность системного блока (процессора), монитора, рабочую поверхность клавиатуры, дисководов, принтеров и других устройств;
	- г) -производить самостоятельное вскрытие и ремонт оборудования;
	- д) работать на компьютере при снятых кожухах;
	- е) -отключать оборудование от электросети и выдергивать штепсельную вилку, держась за шнур.
- 2. Во время регламентированных перерывов с целью снижения нервноэмоционального напряжения, утомления зрительного анализатора, устранения влияния гиподинамии и гипокинезии, предотвращения развития утомления выполнять комплексы упражнений.

### **IV. Требования охраны труда в аварийных ситуациях**

- 1. Во всех случаях обрыва проводов питания, неисправности заземления и других повреждений, появления гари, немедленно отключить питание и сообщить об аварийной ситуации руководителю.
- 2. Не приступать к работе до устранения неисправностей.
- 3. При возникновении пожара, задымлении:
- 4. Немедленно сообщить по телефону единой службы спасения «112», оповестить работающих, поставить в известность руководителя подразделения, сообщить о возгорании на пост охраны.

### **Позвонить в пожарную охрану с мобильного телефона:**

- ➢ абонентам компании *БиЛайн*: звонить 112 затем набрать 1 (вместо 01). Звонок бесплатный;
- ➢ абонентам компании *МТС*: 010 (вместо 01). Звонок бесплатный.
- ➢ абонентам компании *Мегафон*: звонить 112 затем набрать 1 (вместо 01). Звонок бесплатный.
- 5. Открыть запасные выходы из здания, обесточить электропитание, закрыть окна и прикрыть двери.
- 6. Приступить к тушению пожара первичными средствами пожаротушения, если это не сопряжено с риском для жизни.
- 7. Организовать встречу пожарной команды.
- 8. Покинуть здание и находиться в зоне эвакуации.
- 9. При несчастном случае:
	- а) Немедленно организовать первую помощь пострадавшему и при необходимости доставку его в медицинскую организацию.
	- б) Принять неотложные меры по предотвращению развития аварийной или иной чрезвычайной ситуации и воздействия травмирующих факторов на других лиц.
	- в) Сохранить до начала расследования несчастного случая обстановку, какой она была на момент происшествия, если это не угрожает жизни и здоровью других лиц и не ведет к катастрофе, аварии или возникновению иных чрезвычайных обстоятельств, а в случае невозможности ее сохранения – зафиксировать сложившуюся обстановку (составить схемы, провести другие мероприятия).

#### **V. Требования охраны труда по окончании работы**

- 1. Отключить питание компьютера.
- 2. Привести в порядок рабочее место.
- 3. Выполнить упражнения для глаз и пальцев рук на расслабление.

#### **Комплекс упражнений гимнастики для глаз**

1. Быстро поморгать, закрыть глаза и посидеть спокойно, медленно считая до 5. Повторить 4—5 раз.

2. Крепко зажмурить глаза (считать до 3), открыть их и посмотреть вдаль (считать до 5). Повторить 4—5 раз.

3. Вытянуть правую руку вперед. Следить глазами, не поворачивая головы, за медленным движением указательного пальца вытянутой руки влево и вправо, вверх и вниз. Повторить 4—5 раз.

4. Посмотреть на указательный палец вытянутой руки на счет 1—4, потом перенести взор вдаль на счет 1—6. Повторить 4—5 раз.

5. В среднем темпе проделать 3—4 круговых движения глазами в правую сторону, столько же в левую сторону. Расслабив глазные мышцы, посмотреть вдаль на счет 1—6. Повторить 1—2 раза.

6. Сидя за столом, расслабиться и медленно подвигать глазами слева направо. Затем справа налево. Повторить 3 раза в каждую сторону.

7. Медленно переводить взгляд вверх-вниз, затем наоборот. Повторить 3 раза.

8. Представить вращающийся перед вами обод велосипедного колеса и, наметив на нем определенную точку, следить за вращением этой точки. Сначала в одну сторону, затем в другую. Повторить 3 раза.

9. Сложить ладони так, чтобы образовался треугольник, закрыть этим треугольником глаза и повторить все упражнения в той последовательности, какая описана выше. Глаза под ладонями должны быть открытыми, но ладони, неплотно лежащие на глазницах, не должны пропускать свет. Рекомендуется использовать различные цветные фигуры В. Ф. Базарного (овалы, восьмерки, зигзаги, спирали), нарисованные на листе ватмана. Толщина линии — 1 см.